## **EASY AS SIX**

by Arne Sommer

PerlCon 2019 - Riga

https://perl6.eu/easy-as-six.pdf

Corrections and comments: https://perl6.eu/easy-as-six.html

## **EASY AS SIX**

Why write a lot of code when you can let Perl 6 do most of the job for you?

Programmers repeat themselves all the time.
Reinventing the wheel can be fun, but modules and object orientation are helpful in reducing the code base.

# EASY AS SIX/2

The Perl 6 designers took a hard look at the common tasks, and came up with ways to reduce the amount of code we have to write. The result is a lot of very powerful keywords in the core language.

This talk takes a look at some of them.

## WHAT IT ISN'T ABOUT

# THIS IS NOT AN INTRODUCTION TO PERL 6

See my «Perl6 In 45+45 Minutes» introduction held at the Nordic Perl Worskshop in Oslo in September 2018.

https://npw2018.perl6.eu/

(PDF + source code)

## **ABOUT ME**

## **ARNE SOMMER**

I have programmed Perl for 30 years...

Perl 3 and 4 (1989-1995), Perl 5 (1994-), and Perl 6 (2015-).

I am active in Oslo.pm (in Norway).

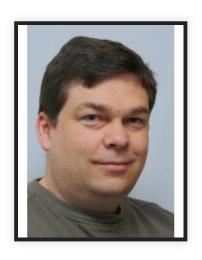

Web: bbop.org

Email: arne@bbop.org

**CPAN: ARNE** 

GitHub: arnesom

## PERL 6 BLOG

I have a Perl 6 Blog, at https://perl6.eu

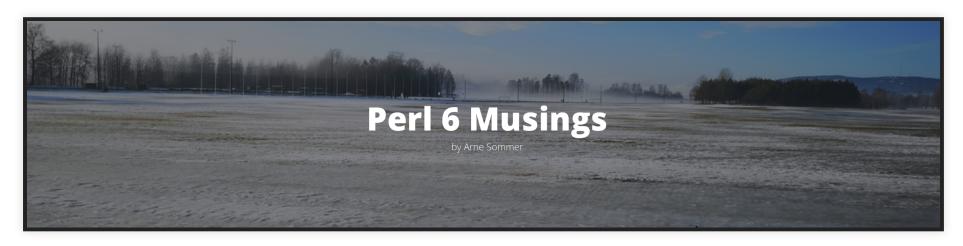

Article #25 published today!

## PERL WEEKLY CHALLENGE

Most of the articles are in response to the «Perl Weekly Challenge».

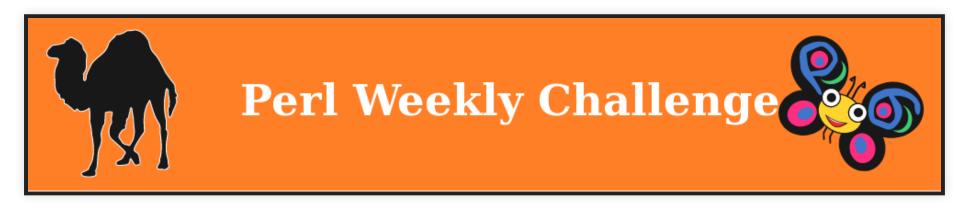

https://perlweeklychallenge.org

## PERL 6 BOOK & COURSES

I am working on several Perl 6 courses:

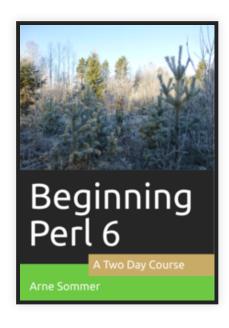

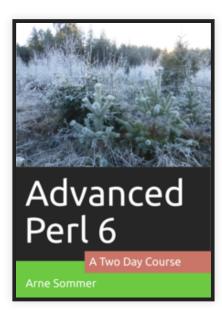

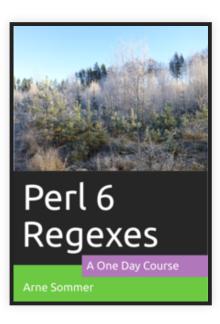

https://course.perl6.eu

## **BEGINNING PERL 6**

The «Beginning Perl 6» course in Riga was cancelled due to lack of interest.

## **NEWLINES**

## OUTPUT

Perl 5:

print "Hello!\n";

Perl 6:

say "Hello!";

«say» gives you a trailing newline automatically.

(«print» is available as well, if you need manual control of the newlines.)

## INPUT

Read a line from the keyboard, without the trailing newline.

Perl 5:

```
chomp(my \$a = get);
```

Perl 6:

```
my $a = get;
```

## IN- AND OUTPUT

Perl 5:

```
print "Name: ";
chomp(my $name = get);
```

Perl 6:

```
my $name = prompt "Name: ";
```

# **FILES**

## **NEWLINE!= NEWLINE**

A newline is one or two characters:

| OS        | Character(s)       | Strings | Codepoint |
|-----------|--------------------|---------|-----------|
| Windows   | <cr><lf></lf></cr> | \r\n    | 10 + 13   |
| Linux     | <lf></lf>          | \n      | 10        |
| Mac OSX   | <lf></lf>          | \n      | 10        |
| Mac (old) | <cr></cr>          | \r      | 13        |

Perl 6 takes care of them all.

### **READING A FILE**

#### Perl 5:

```
if (open($fh, "filename"))
{
   while (my $line = <$fh>);
   {
     chomp $line; do_something($line);
   }
   close $fh;
}
```

#### Perl 6:

```
do-something($line) for "filename".IO.lines;
```

«IO.lines» opens and closes the file automatically.

# READING A FILE/2

If you want the entire file:

Perl6:

```
$content = slurp "filename";
```

One single string, with all the newlines intact.

We can get the individual lines like this:

```
do-something($_) for $content.lines;
```

## **WRITING A FILE**

#### Perl 5:

```
my @lines = ...;
if (open(my $fh, '>', "filename"))
{
   print $fh $_\n" for @lines;
   close $fh;
}
```

Perl 6: The same way. But...

# WRITING A FILE/2

If you want to write the entire file at once:

Perl 6:

spurt "filename", \$text;

# DOES THE FILE ON THE COMMAND LINE EXIST?

#### Perl 5:

```
my $file = $ARGV[0] || die("Specify a file");
if (-e $file && -r $file)
{
   do_something;
}
```

#### Perl 6:

```
sub MAIN ($file where $file.IO.e && $file.IO.r)
{
   do-something;
}
```

# IF (AND ALTERNATIVES)

## STACKED CONDITIONS

#### Perl 5:

```
do_something($a) if ($a >= 5 && $a <= 10);
```

#### Don't write this:

```
do_something($a) if ($a >= 5 and $a <= 10);
```

#### Perl 6:

```
do-something($a) if 5 <= $a <= 10;
```

### **AVOIDING IF**

#### Perl 5 (with «if»):

#### Perl 6 (With Multiple Dispatch):

```
multi sub do_something (42) { say "The meaning of .."; }
multi sub do-something ($a) { say $a; }
```

#### The first one is a short form for:

```
multi sub do_something ($a where $a == 42)
```

## **JUNCTIONS**

## **COMPLICATED IFS**

#### Perl 5:

```
do_something($a) if ($a == 1 || $a == 6 || $a == 11);
```

#### Perl 6:

With Junctions

```
do-something($a) if $a == 1 | 6 | 11;
```

Easier to read, harder to make an error (typing \$b) and scales quite well.

## **JUNCTIONS**

Or we could write it like this:

```
do-something($a) if $a == any(1, 6, 11);
```

Junctions work in assignments as well:

```
my $a = 1 | 2;
say $a;  # -> any(1, 2)

say "L" if $a == 1; # -> L
say "M" if $a == 2; # -> M
```

The variable «\$a» has two values at the same time.

(Much like Schrödinger's Cat.)

## THE TYPE SYSTEM

## TYPES AND CLASSES

#### Perl 5:

No type system, except classes (with a strange syntax).

#### Perl 6:

- A full type system, that you can choose to use
- Everything is an object, and can be treated as such.
   If you want to...
- Classes (on stereoids), with a straightforward syntax

## **TYPES**

#### Perl 6:

```
my Int $a = 12;

$a = "13";
Type check failed in assignment to $a;
  expected Int but got Str ("13") in block ...
```

```
my Str $b = "abc";
$b = 10;
Type check failed in assignment to $b;
  expected Str but got Int (10) in block ...
```

# NUMBERS WITH DECIMAL POINTS

You may have seen this yesterday:

```
perl -E 'say 0.1 + 0.2 - 0.3'
5.55111512312578e-17
perl6 -e 'say 0.1 + 0.2 - 0.3'
```

Cobol got it right, but then it went downhill. Until Perl 6...

## RATIONAL NUMBERS

```
my $a = 1/3;
my $b = $a + $a + $a;
say $a;
```

#### Most languages:

```
0.99999999999999 # Or similar
```

#### Perl 6:

1

Disclamer: Some languages may have followed Perl 6's lead. (Perl 5 has...)

# RATIONAL NUMBERS/2

```
my $a = 1/3;
say $a;  # -> 0.333333
say $a.WHAT;  # -> (Rat)
say $a.perl;  # -> <1/3>
```

A «Rat» value is stored as two integers; the numerator («\$a.numerator») and the denomerator («\$a.denomerator»), and the value that the first «say» gives us is evaluated just for printing it (stringification).

Use «\$a.nude» to get both.

And don't say that the Perl 6 developers lack humor.

# RATIONAL NUMBERS/3

Note that a «Rat» reduces the values as much as possible:

```
my $a = 3/9;
say $a.perl; # -> <1/3>

my $b = 1/5;
say $b.perl; # -> <1/5>

my $c = $a + $b
say $c; # -> 0.533333
say $c.perl; # -> ???
```

The last one gives? □

```
say $c.perl; # -> <8/15>
```

# INTEGERS (INT)

Using the type system gives error checking for free:

#### Perl 6:

```
sub addition (Int $a, Int $b) { return $a + $b; }
my $sum = addition("one", "ten");
```

#### Result:

```
===SORRY!=== Error while compiling:
Calling addition(Str, Str) will never work with declared \
  signature (Int $a, Int $b)
-----> <BOL>♠addition("one", "ten");
```

The error is catched at *Compile Time*.

#### WITHOUT TYPES

Without the types, we get a Run Time error:

Perl 6:

```
sub addition ($a, $b) { return $a + $b; }
my $sum = addition("one", "ten");
```

#### Result:

```
Cannot convert string to number: base-10 number must begin \ with valid digits or '.' in '≜one' (indicated by ≜) ...
```

#### REPEATING TYPE CONSTRAINTS

You have a procedure that only works with prime numbers:

```
sub magic-function (Int $a where $a.is-prime)
{
   ...;
}
```

But what if you have a lot of procedures with the same requirement?

#### **CUSTOM TYPES**

Use a custom type:

```
subset Prime of Int where *.is-prime;
sub magic-function (Prime $a)
{
   say "OK";
}
```

We can skip the «Int» part:

```
subset Prime where *.is-prime;
```

# **CUSTOM TYPES/2**

#### Testing it:

```
> magic-function(1);
Constraint type check failed in binding to parameter '$a'; \
    expected Prime but got Int (1)
    in sub magic-function at <unknown file> line 1
    in block <unit> at <unknown file> line 1
> magic-function(3);
OK
```

### **CUSTOM TYPES AND VARIABLES**

Custom Types work with variables:

```
my Prime $r;
```

As do Type Constraints:

## **RANDOMNESS & RANGES**

#### A RANDOM INTEGER

A random integer from 10 to 99, both included.

Perl 6 (with «rand»):

```
my $value = rand(90).Int + 10; ## 90 == 99 - 10 + 1
```

It is very easy to get it wrong.

## A RANDOM INTEGER/2

Perl6 (with «pick»):

```
my value = (10 ... 99).pick;
```

Impossible to get it wrong.

#### **RANGES**

The «10 .. 99» construct is a *Range*. It gives consecutive integers from the first value to the last value, both included.

# RANGES/2

It is possible to skip the first, last, or both values in the result by appending a «^» (caret) on the relevant side.

These are all equal:

```
my $value = (10 .. 99).pick;
my $value = (9 ^.. 99).pick;
my $value = (9 ^..^ 100).pick;
```

Note that the caret is part of the Range operator «..», without any whitespace!

#### RANGES SHORTCUT

A loop to execute ten times:

```
do-something($_) for 1 .. 10;
```

We can use the «but not including» caret as a shorthand:

```
do-something($_) for ^10;
```

This is also executed ten times, but...

The values are off by -1; 0 .. 9 (instead of 1 .. 10). Index-friendly...

# **SEQUENCES**

## RANGES VS SEQUENCES

#### A Range:

```
my $values := 1 .. Inf;
```

A Sequence:

```
my $values := 1 ... Inf;
```

A range can only hold consecutive (increasing) integers, but a sequence can hold all types of numeric values (in any order) - and strings.

Ranges & Sequences are usually lazy; the values are only calculated when actually needed.

## **SEQUENCES**

```
my $values := 1 ... Inf;
```

Binding (:=) instead of assignment (=) is required, and you cannot bind to an array (@values).

(As the assignment to an array would expand it to a list, and it is hard to do that with infinity...)

```
say $values[3]; # -> 2
```

## **COMMON SEQUENCES**

Perl 6 recognizes some simple sequences:

```
my $v := 1,3,5 ... Inf;
say $v[^10]; # -> (1 3 5 7 9 11 13 15 17 19)

my $v := 1,2,4 ... Inf;
say $v[^10]; # -> (1 2 4 8 16 32 64 128 256 512)

my $v := 1,3,6 ... Inf;
say $v[^10];
Unable to deduce arithmetic or geometric sequence from \
    1,3,6 (or did you really mean '..'?)
    in block <unit> at <unknown file> line 1
```

This is an example of a «deferred error». The error (actually an exception) is only triggered when you use the value.

#### **DEFERRED ERRORS**

Try the following:

```
my $a = 1 / 0;
```

It doesn't blow up, as we do not use (access) the value.

But this (the «say» line) crashes the program:

```
my $a = 1 / 0;
say $a;
```

Note that in REPL mode, the first one will cause an Exception, as the value is printed.

## A PRIME SEQUENCE

We can set up a sequence of the prime numbers like this:

```
my $primes := (1 ... Inf).grep(*.is-prime);
```

The 10 first primes:

```
> say $primes[^10];
(2 3 5 7 11 13 17 19 23 29)
```

## A PRIME SEQUENCE & TYPE

```
subset Prime of Int where *.is-prime;
my $primes := (^Inf).grep(*.is-prime);
my Prime $a = $primes[8]; # 23
say $a++;
Type check failed in assignment to $a; expected Prime \
    but got Int (24)
    in block <unit> at <unknown file> line 1
```

#### **CUSTOM OPERATOR**

We can set up a custom version of «++» to work on primes:

```
subset Prime of Int where *.is-prime;
multi sub postfix:<++>(Prime $n is rw)
{
   for $n ^.. * # Start with $n+1
   {
     ($n = $_; last) if .is-prime;
   }
}
```

#### Using it:

```
my Prime $a = 3;
( $a++; print "$a " ) for ^10; print "\n";
# -> 5 7 11 13 17 19 23 29 31 37
```

## **DEFINED OR NOT**

#### **BOOLEAN VALUES**

Perl 6 has the Boolean values «True» and «False» built in.

The line between Boolean values and numbers is blured:

```
say True + 0; # -> 1
say False + 0; # -> 0
```

## **BOOLEAN CONTEXT**

The Perl 5 behaviour of using any value in Boolean context is here:

#### Perl 6:

```
my $a = 5; do-something if $a; # Called
my $b = "Q"; do-something if $b; # Called
my $c = 0; do-something if $c; # Not called
my $c = 0; do-something if $c.defined; # Called
my $d; do-something if $d; # Not called
```

# REGEXES (AND ALTERNATIVES)

#### REGEX 001

Perl 6 Regexes respect Unicode properties:

```
say VI ~~ /\d/; # -> 「6」
```

A roman numeral as a single Unicode character.

```
say "ß" ~~ /<:letter>/; # -> 「ß」
```

<:letter> is a character class. There are many of them, and they have decent names.

The funny quotes in the output are there to show us that this is a match object, and not a string.

#### **COMPLEX REGEXES**

A Perl6 Regex that parses a URL:

```
$url ~~
//
  (<[a..z]><[a..z 0..9 + . : \-]>*)\: # $0 scheme
    [(.*[\:.+]?)\@]?
                                       # $1 userinfo (opt.)
    (<[\w \. \-]>*)
                                       # $2 host
    [\ \ (\ d+)\ ]?
                                       # $3 port (optional)
    (\/?)
                                       # $4 path separator
  7?
                                       # $1-$4 are optional
                                       # $5 path (optional)
  ([<[\w \d -] - [#?]>]+)?
  [\?(<[\w \d \- =]>*)]?
                                    # $6 query (optional)
  [\#(.*)]?
                                       # $7 fragment (opt.)
$/
```

Sort of. It has some errors. The comments help, but it isn't very readable.

## **GRAMMARS**

```
my $result = URL.parse($url);
grammar URL
                  { <SchemeW> <Hostinfo>? <Path>?
  regex TOP
                    <QueryW>? <FragmentW>? }
  regex SchemeW { <Scheme> <SchemeS> }
  regex SchemeS { ':' }
  regex Scheme \{ < [a..z] > < [a..z 0..9 + . : \-] > * \}
  regex Hostinfo { '//' <UserinfoW>? <Host> <PortW>? }
  regex UserinfoW { <Userinfo> <UserinfoS> }
  regex Userinfo \{ .*[ :.+]? \}
  regex UserinfoS { '@' }
  regex Host { <[\w \. \-]>* }
```

W=Wrapper Regex S=Separator (to get rid of).

# GRAMMARS/2

#### The rest of it:

See https://perl6.eu/ackerman-url.html for details.

# THE PERL WEEKLY CHALLENGE #20.1

«Write a script to accept a string from command line and split it on change of character. For example, if the string is "ABBCDEEF", then it should split like "A", "BB", "C", "D", "EE", "F".

### **LOOP**

```
sub split-change ($in)
                                       $out ~= @in.shift;
  my @out;
  my @in = $in.comb;
                                     else
  my $out;
                                       @out.push($out);
  while @in
                                       $out = "";
                                       last;
    $out = @in.shift;
    while @in
                                 @out.push($out) if $out;
      if @in[0] eq
                                 return @out;
        $out.substr(0,1)
```

# **GATHER/TAKE**

```
sub split-change ($in) {
 gather {
   my sout = sin.substr(0,1);
   for 1 .. $in.chars -> $index {
      if $out.substr(0,1) eq $in.substr($index,1) {
        $out ~= $in.substr($index,1);
     else {
        take $out;
        $out = $in.substr($index,1);
```

#### **GRAMMAR**

```
grammar SPLIT
{
   regex TOP { <Char>+ }
   regex Char { (.) $0* }
}
sub split-change ($in)
{
   my $result = SPLIT.parse($in);
   return $result<Char>.map({ $_.Str });
}
```

See https://perl6.eu/amicable-split.html for details.

## **FINAL WORDS**

### LINKS

This presentation: https://perl6.eu/easy-as-six.pdf

My «Perl6 In 45+45 Minutes» introduction:

https://npw2018.perl6.eu/

My Perl 6 blog: https://perl6.eu

Any Questions?